## **AVAVA**

## SCOPIA Desktop インストール ・アップデートマニュアル

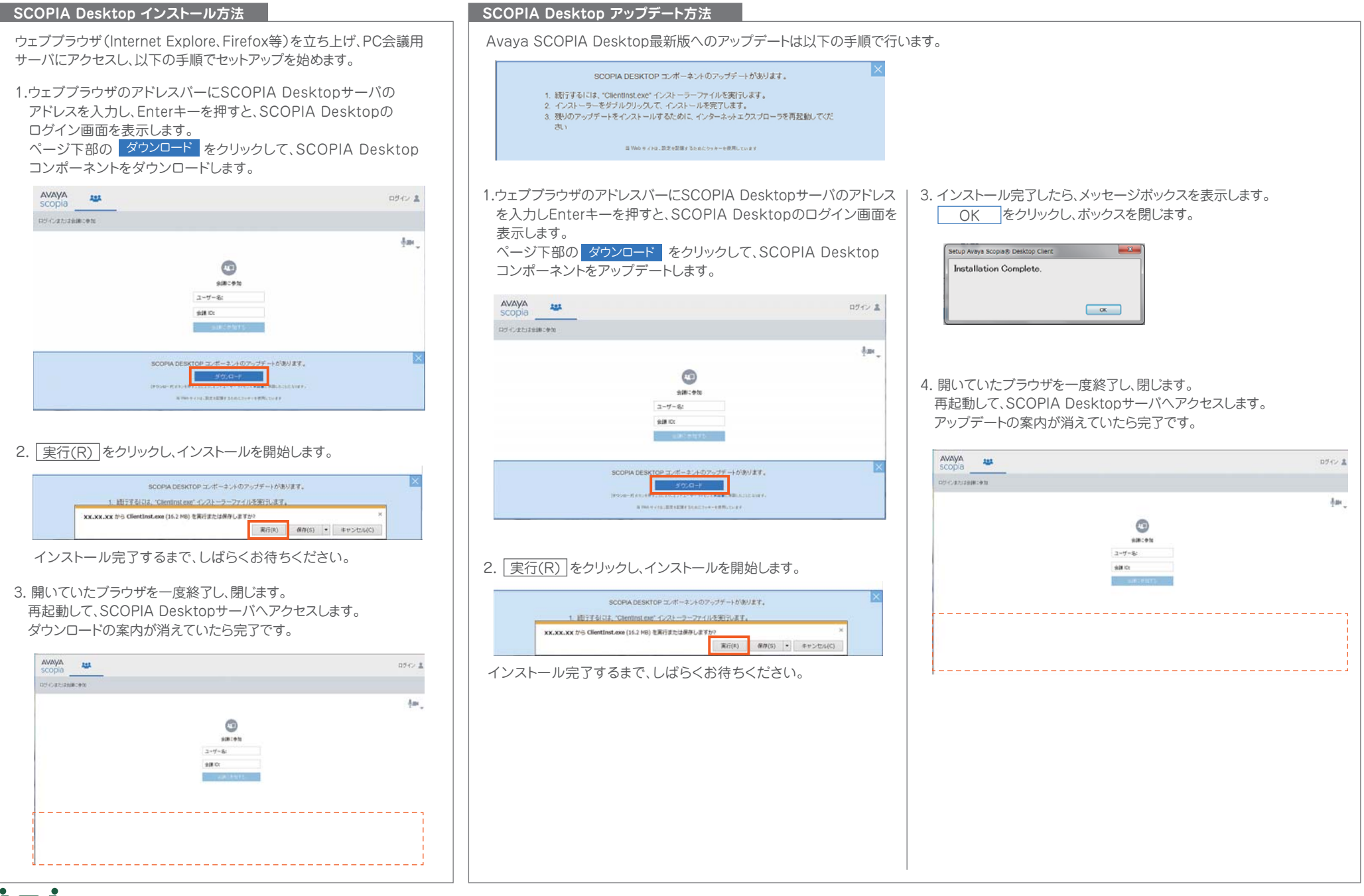

communication architects